## **Canada**

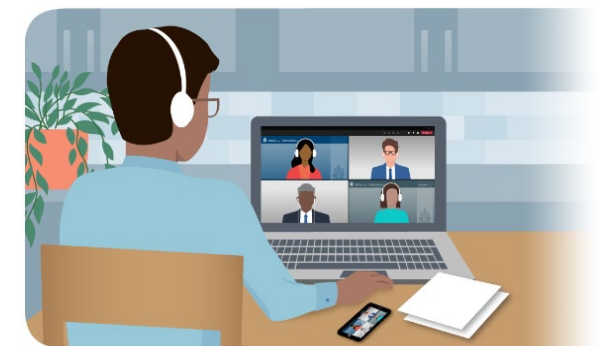

## **معلومات سریعة ومفیدة لمساعدتكم على التحضیر لجلستكم الافتراضیة في الھیئة الكندیة للھجرة واللجوء**

تجدون أدناه بعض المعلومات السریعة والمفیدة لمساعدتكم على التحضیر لجلستكم الافتراضیة في الھیئة الكندیة للھجرة واللجوء.

إذا كانت لدیك مشكلة في الاتصال بجلستك، الرجاء الاتصال بنا. سنحاول مساعدتك على الاتصال بجلستك. ستجد معلومات الاتصال مذكورة في إشعار الحضور المرسل إلیك.

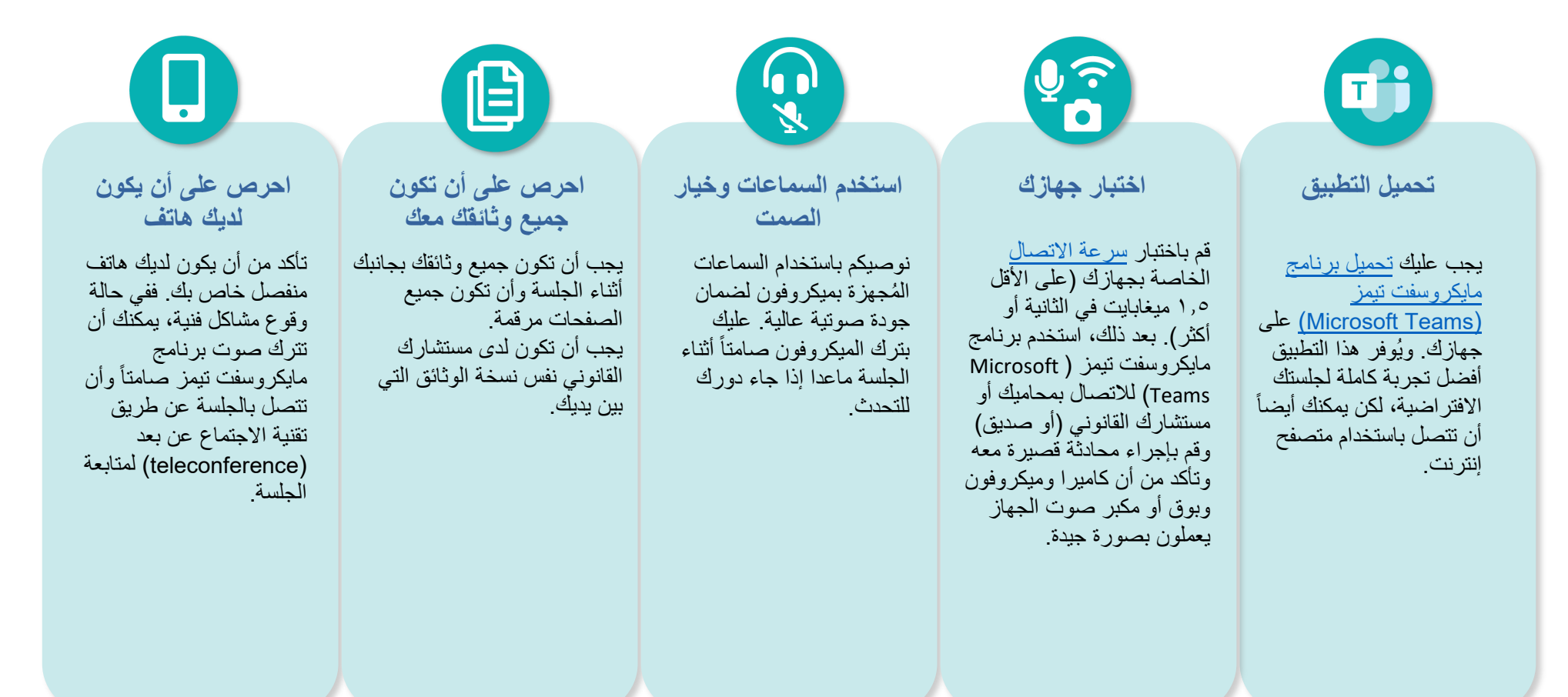